# **AW EDID Editor Ref. AWEE**

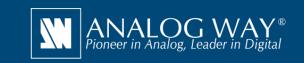

# Powerful solution to create and edit EDID files for an optimal compatibility between your sources and displays

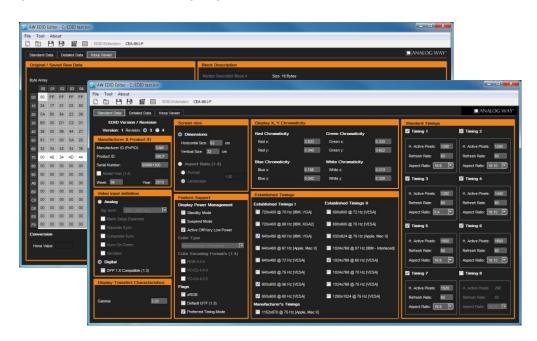

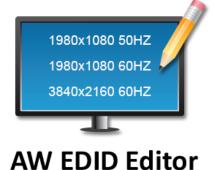

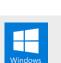

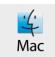

#### **Overview**

AW EDID Editor can help systems integrators and AV professionals to set the preferred format of any input or to solve compatibility issues they may encounter with the sources connected to any LiveCore™ series, Midra™ series or VIO 4K processors (resolution problems, audio support...).

# AW EDID Editor at a glance

- ▶ Open and edit any standard EDID file (text or binary)
- ► Simple, intuitive and resizable user interface
- ▶ Supports EDID versions 1.3 and 1.4
- ▶ Supports CEA-861-F Extension (versions 1, 2 and 3) with 4K formats
- ► Available for Windows and Mac OS

### Free tools also available on www.analogway.com

- ► AW Gateway: Take control of any Midra<sup>™</sup> series switcher with multiple interfaces simultaneously
- ▶ AW Simulator: Simulate Analog Way multi-format converter VIO 4K and LiveCore™ image processors on your PC or Mac
- ▶ AW Screen Frame Cutter: Tool to split any wide-screen image into multiple still backgrounds for your multi-projector Soft Edge Blending or for your Custom Canvas screen setup
  - (i) Specifications subject to change without prior notice

## **Steps**

- Use your Remote Controller Software (Web RCS or RCS2) to extract the EDID information from the display to your computer
- Use AW EDID Editor to create a custom copy of the extracted FDID file
- Use your Remote Controller Software (Web RCS or RCS2) to upload the custom EDID file and attach it to any compliant input plug

AW EDID Editor is available on www.analogway.com

\*All technical specifications and videos are available on www.analogway.com

AWEE\_EN-04/28/2018

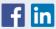

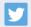

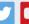

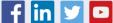